## docBASE™ :: Informationssystem

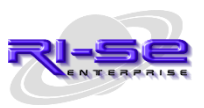

## **… unendlich viele Einsatzmöglichkeiten**

Durch die flexible Architektur der Applikation kann sie für unglaublich viele Einsatzzwecke genutzt werden. Datenübernahmen aus anderen Anwendungen sind selbstverständlich möglich! Die hierfür notwendigen Routinen stehen im Programm zur Verfügung.

Nachstehend ein paar Einsatzbeispiele, wofür docBASE™ in Unternehmen genutzt wird oder werden kann …

- Arbeitsanweisungen | Hausmitteilungen
- Unternehmenshandbuch (UHB / OHB) für alle relevanten Firmendokumente
- zentraler Posteingang und Postverteilung im Unternehmen
- Rechnungseingangsbuch inkl. Workflowszenarien für Buchungsfreigaben
- Softwaredokumentation und Verfahrensbeschreibung
- Unterstützung bei allen Compliance-Funktionen / Compliance-Tätigkeiten (nach MaRisk) und somit Einhaltung der gesetzlichen Bestimmungen und unternehmensinternen Richtlinien
- Arbeitswerkzeug für Datenschutzbeauftragte um alle notwendigen Dokumentationen und die nach MaRisk geforderten Berichte und Stellungnahmen anfertigen zu können
- Raum- und Ressourcenreservierungen
- MailIn-/MailOut Funktionalität um beispielsweise automatisch eingehende E-Mails zielgerichtet und ohne zeitlichen Verzug im Unternehmen zu verteilen
- umfangreiches und frei konfigurierbares Regelwerk für eingehende E-Mails
- Veranstaltungsmanager / Veranstaltungsplan
- Reisekosten und Spesenbelege
- betriebliches Vorschlagwesen / Ideenmanagement
- Software-Abnahme und Freigabeverfahren im Workflow
- Protokolle (Sitzungen, Besprechungen, Vorgänge ...)
- Beschlüsse (Vorstand, Aufsichtsrat ...)
- Dokumentation von Wertpapierkäufen/Wertpapierverkäufen
- Compliance Management System
- Wertpapier-Compliance in Banken (MaComp)
- Aktennotizen · Stellungnahmen
- Kompetenzverwaltung (Beantragung, Dokumentation, Überwachung ...)
- Schwarzes Brett · Mitarbeiterinformationen
- Kontakteverwaltung Dienstleister · Aufsichtsrat · Kunden ...
- Dokumentation von Eigenentwicklungen (MaRisk-Anforderung!)
- Hausmeinung | Kaufempfehlungen
- EBL-System für Elektronik Banking Kunden
- Azubiverwaltung
- Preis-, Konditions- und Leistungskatalog
- Controlling- und MaRisk-Berichte aller Art
- Bewerberverwaltung
- Vereinsverwaltung | Vereinsmanagement

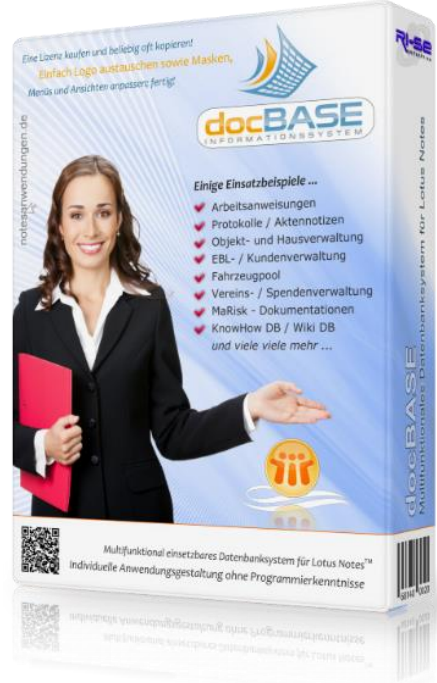

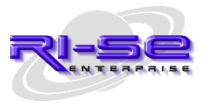

## **… unendlich viele Einsatzmöglichkeiten**

- Seminarverwaltung
- Kostenverwaltung
- Personalentwicklungsgespräche | Personalgespräche
- Elektronische Personalakte
- Dokumentation Handelsgeschäfte
- ausgebuchte Spareinlagen
- Software-Dokumentationen
- Auftragsmanagement inklusive Eskalation
- EEG Solar- und Windvergütungen
- VIP-, Kunden- und Interessentenverwaltungen
- Anleitungen · Tipps und Tricks
- Wiki · Know-How Datenbank
- Beschwerdemanagement
- Vertragsverwaltung
- Mitarbeiterverwaltung
- Fuhrparkverwaltung
- Unternehmensbibliothek
- Mitgliederverwaltung
- Telefon- und Geburtstagslisten
- Immobilien-, Objekt- und Wohnungsverwaltung
- Projektdokumentationen
- Wiedervorlagesystem mit periodischen und stichtagsbezogenen Wiedervorlagen
- Auftragsmanagement mit Überwachung
- Schlüssel- und Schließfachverwaltung
- Abgelehnte Geschäftsverbindungen
- Archivsystem für Archivierungen aller Art
- Notfalldokumentationen | Notfallkonzept
- Risikoanalysen
- Risikobewertung und Dokumentation
- Rezertifizierung von Kompetenzen
- Werbemittelverwaltung
- Materialverwaltung
- Dokumentation unbewegter Konten
- Dokumentation von Dienstleistereinsätzen
- Fahrtkostenabrechnungen
- EBL- und Kundenverwaltungen
- Internes Berichtswesen (Vorstand, Aufsichtsrat, Mitarbeiter ...)
- Mediaverwaltung (Musik, Videos, Bilder ...)
- Veranstaltungsplaner
- ToDo-Manager · Jahresplanungen mit Auftragsmodul
- und viele viele mehr....

So ließe sich die Liste beliebig erweitern. Die Grenzen für docBASE™ setzen Sie selbst! Weitere Details, Screenshots, Videos und Preisinformationen unter …

<http://www.notesanwendungen.de/docbase-informationssystem-fuer-lotus-notes.html>